Windows7 PDF

https://www.100test.com/kao\_ti2020/645/2021\_2022\_Windows7\_E 4\_B8\_c98\_645357.htm Windows7

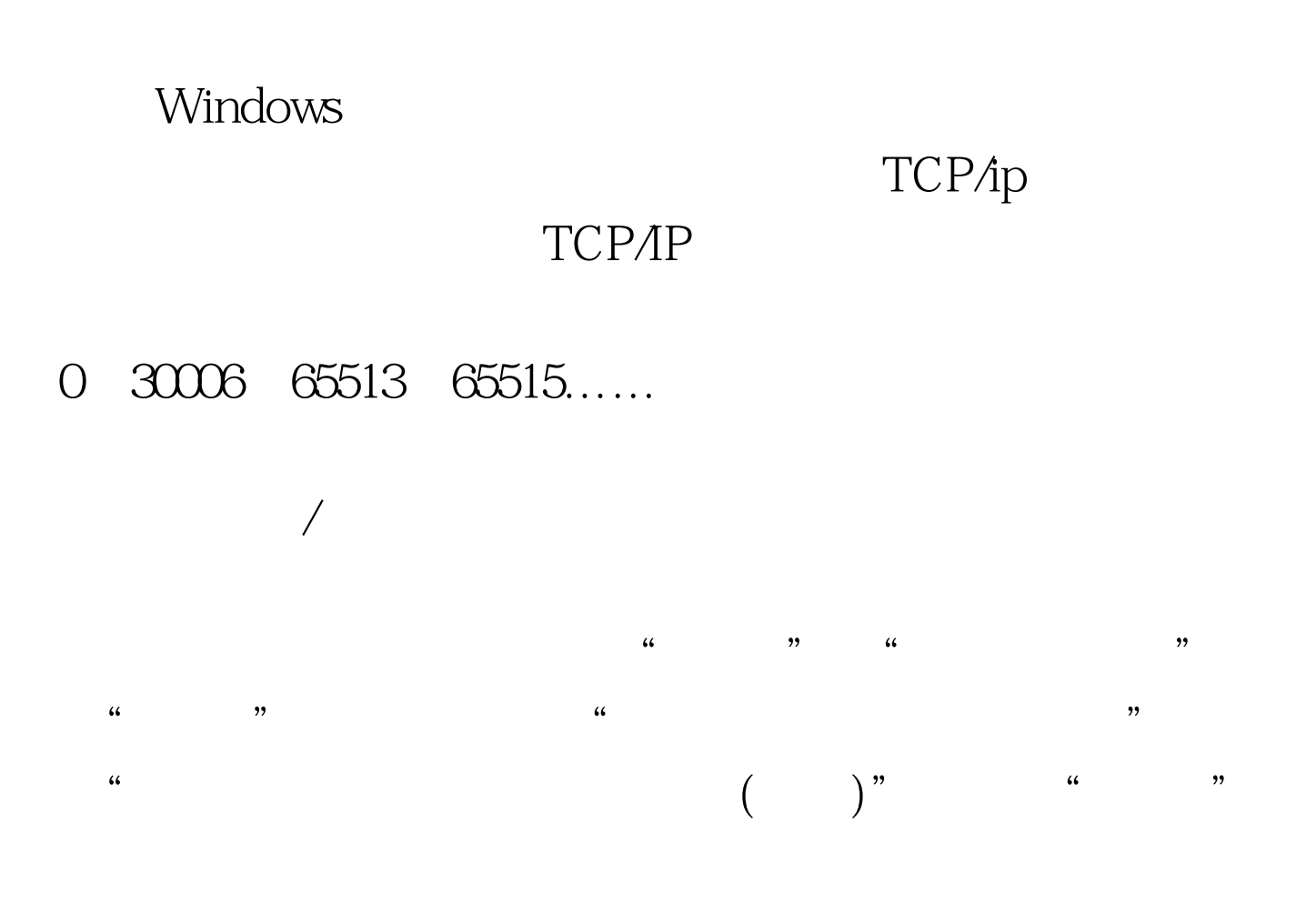

## "vod\_cache\_data"

 $\sqrt{2\pi}$ 

## 2048MB

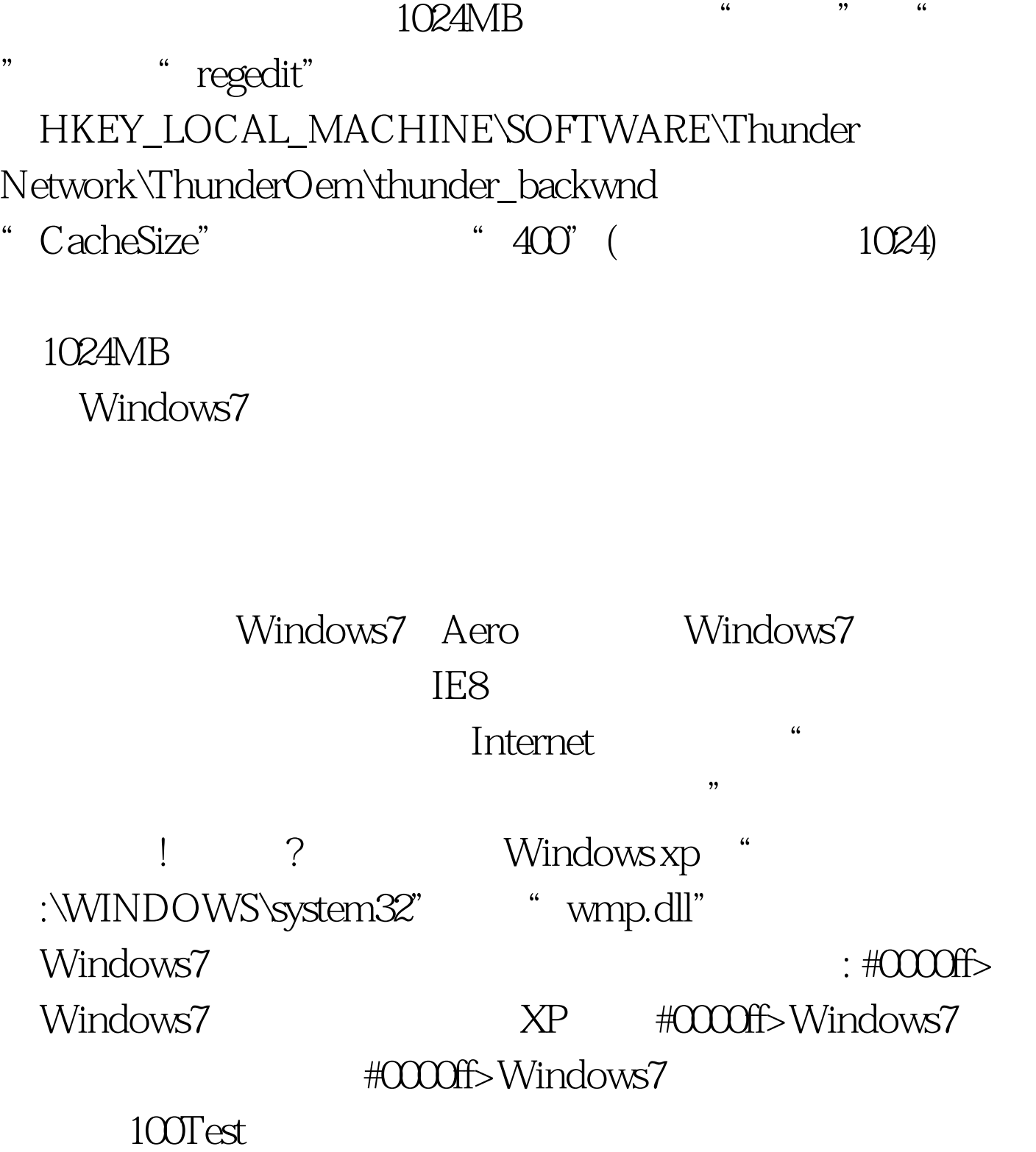

## www.100test.com